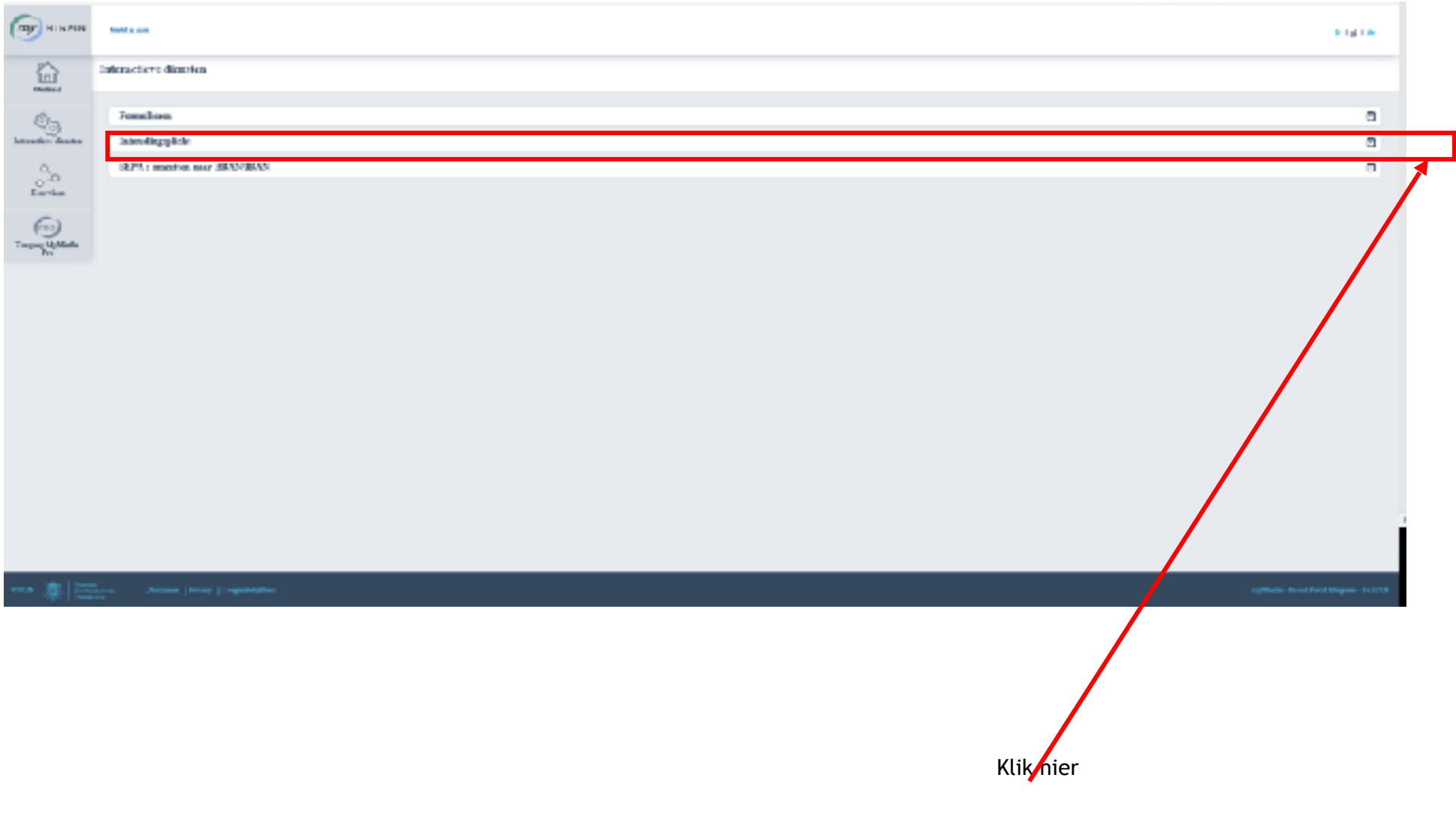

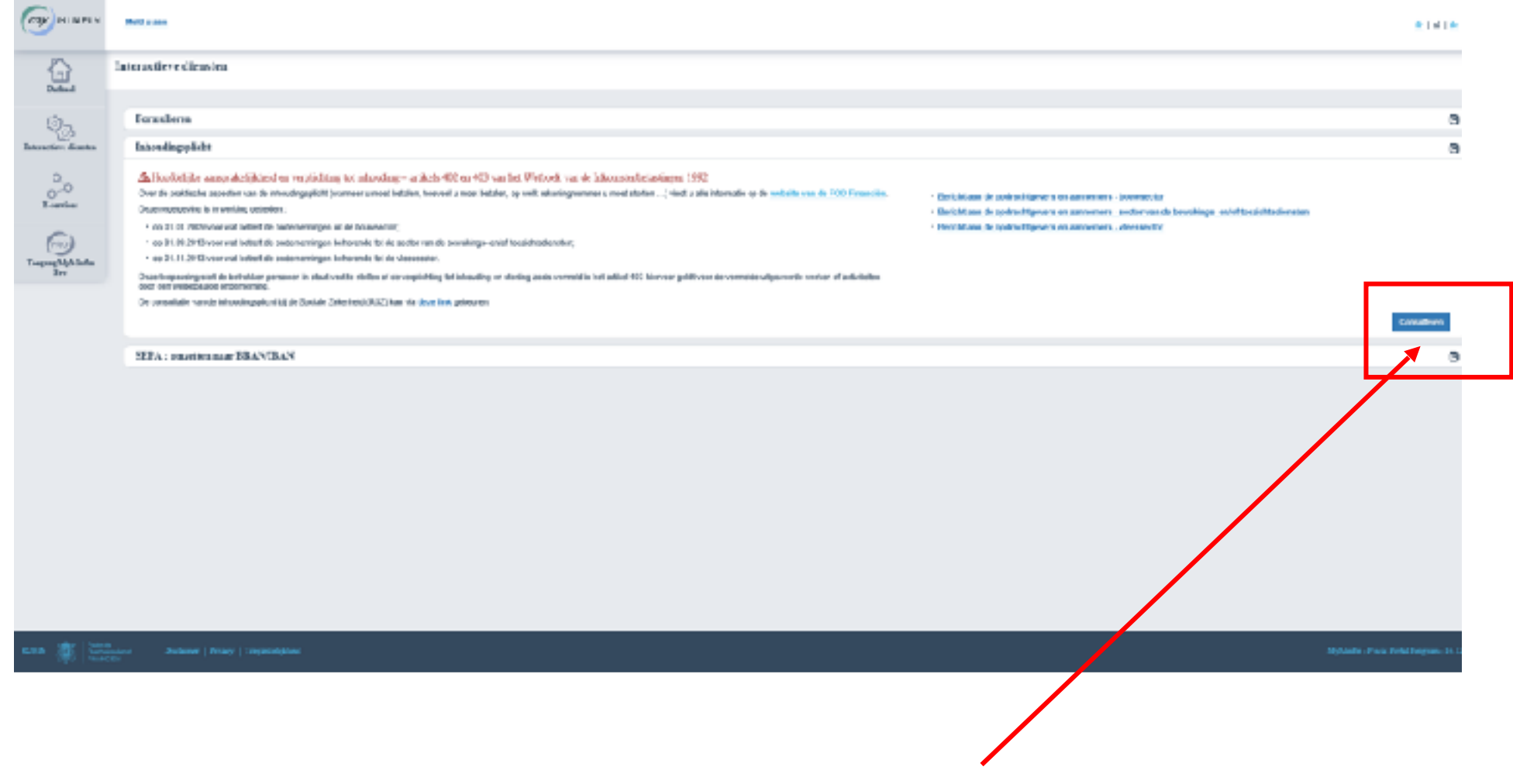

Klik hier

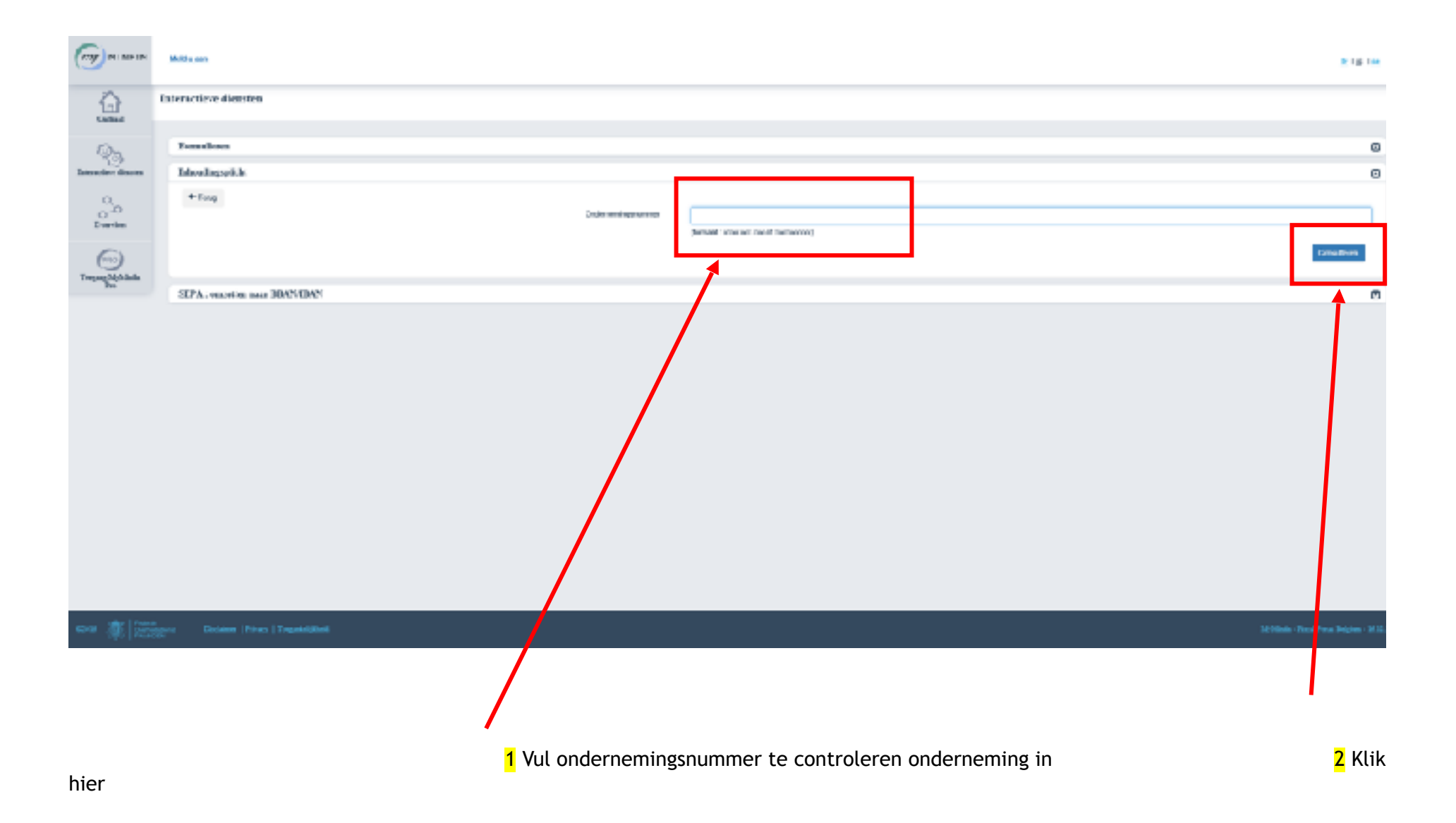